# **Install Linux or Hardened Android Roms on a Smartphone**

# **OnePlus 3 A3000**

#### Version: **OnePlus 3T**

- <https://oneplus.gadgethacks.com/how-to/root-your-oneplus-3-3t-install-twrp-recovery-0176588/>
- <https://devices.ubuntu-touch.io/device/oneplus3/>
- <https://lineageosroms.com/oneplus3/>
- <https://grapheneos.org/>
- <https://doc.e.foundation/devices/oneplus3>
- <https://calyxos.org/>

# **Xiaomi Mi A1 (tissot)**

- <https://doc.e.foundation/devices/tissot/install>
- <https://xiaomistockrom.com/xiaomi-mi-a1>
- <http://api.en.miui.com/url/unlock>
- **Bootloop after burn stock rom** <https://forum.xda-developers.com/t/solved-mi-a1-bootloop.3973131/>

# **OnePlus2**

- <https://lineageosroms.com/oneplus2/#installing-a-custom-recovery-using-fastboot>
- https://www.reddit.com/r/LineageOS/comments/8ujxup/oneplus 2 no lte after update/
- [https://forum.xda-developers.com/t/rom-ota-oxygen-os-mirrors-for-official-oxygen-os-roms-and](https://forum.xda-developers.com/t/rom-ota-oxygen-os-mirrors-for-official-oxygen-os-roms-and-ota-updates.3209863/#post-62973446)[ota-updates.3209863/#post-62973446](https://forum.xda-developers.com/t/rom-ota-oxygen-os-mirrors-for-official-oxygen-os-roms-and-ota-updates.3209863/#post-62973446)

From: <https://wiki.unloquer.org/>-

Permanent link: **<https://wiki.unloquer.org/personas/brolin/proyectos/linuxonphone?rev=1635517960>**

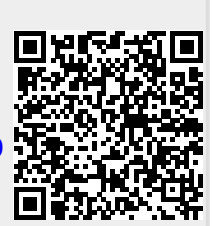

Last update: **2021/10/29 14:32**